## Package 'openalexR'

April 22, 2022

Type Package Title Getting Bibliographic Records from 'OpenAlex' Database Using 'DSL' API Version 0.0.1 Description A set of tools to extract bibliographic content from 'OpenAlex' database using API <[https:](https://docs.openalex.org/api/) [//docs.openalex.org/api/](https://docs.openalex.org/api/)>. License GPL-3 URL <https://github.com/massimoaria/openalexR> BugReports <https://github.com/massimoaria/openalexR/issues> Encoding UTF-8 LazyData true Imports dplyr, httr, jsonlite, magrittr, progress, tibble, Suggests bibliometrix, knitr, rmarkdown RoxygenNote 7.1.1 VignetteBuilder knitr NeedsCompilation no Author Massimo Aria [aut, cre] (<<https://orcid.org/0000-0002-8517-9411>>) Maintainer Massimo Aria <massimo.aria@gmail.com> Repository CRAN Date/Publication 2022-04-22 09:00:05 UTC

### R topics documented:

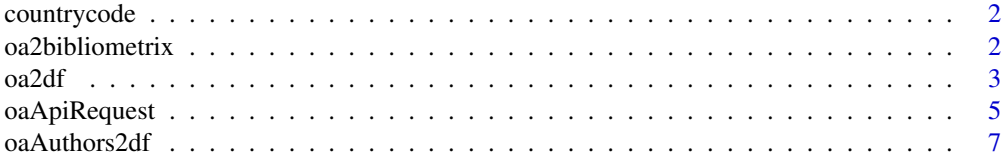

#### <span id="page-1-0"></span>2 oa2bibliometrix

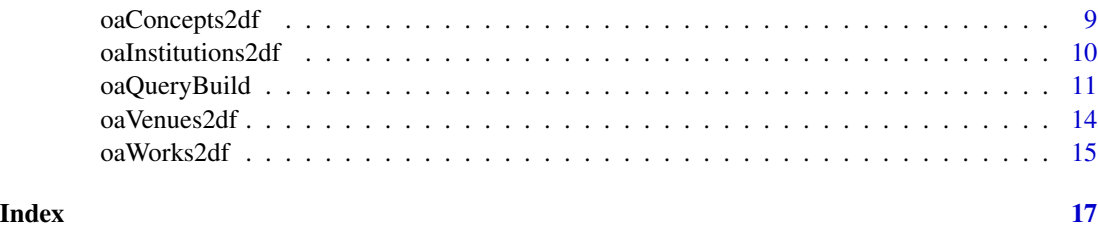

countrycode *Index of Countries and their alpha-2 and aplha-3 codes.*

#### Description

Data frame contains the list of countries and their alpha-2 and aplha-3 codes.

#### Format

A data frame with 250 rows and 3 variables:

Country country names

Alpha2 countries' alpha-2 codes

Alpha3 countries' alpha-3 codes

oa2bibliometrix *Convert OpenAlex collection from data frame to bibliometrix object*

#### Description

It converts bibliographic collections gathered from OpenAlex database <https://openalex.org/> into a bibliometrix data frame [\(https://bibliometrix.org/\)](https://bibliometrix.org/)

#### Usage

```
oa2bibliometrix(df)
```
#### Arguments

df is bibliographic collection of works donwloaded from OpenALex.

#### Value

a data.frame with class "bibliometrix".

#### <span id="page-2-0"></span> $\alpha$ 2df  $\beta$

#### Examples

## Not run:

```
# Query to search all works citing the article:
# Aria, M., & Cuccurullo, C. (2017). bibliometrix:
# An R-tool for comprehensive science mapping analysis.
# Journal of informetrics, 11(4), 959-975.
# published in 2021.
# The paper is associated to the OpenAlex id W2755950973.
# Results have to be sorted by relevance score in a descending order.
query <- oaQueryBuild(
identifier=NULL,
entity = "works",
filter = "cites:W2755950973",
date_from = "2021-01-01",date_to = "2021-12-31",
search = NULL,
sort="cited_by_count:desc",
endpoint = "https://api.openalex.org/")
res <- oaApiRequest(
   query\_url = query,total.count = FALSE,
   verbose = FALSE
   )
df <- oa2df(res, entity="works")
M <- oa2bibliometrix(df)
## End(Not run)
```
oa2df *Convert OpenAlex collection from list to data frame*

#### Description

It converts bibliographic collections gathered from OpenAlex database <https://openalex.org/> into data frame. The function converts a collection of records about works, authors, institutions, venues or concepts obtained using oaApiRequest into a data frame/tibble.

#### Usage

oa2df(data, entity = "works", verbose = TRUE)

#### Arguments

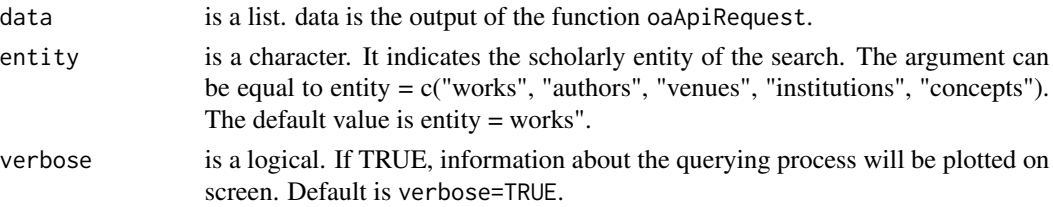

#### Value

a data.frame.

For more extensive information about OpenAlex API, please visit: <https://docs.openalex.org/api>

#### Examples

```
## Not run:
# Query to search all works citing the article:
# Aria, M., & Cuccurullo, C. (2017). bibliometrix:
# An R-tool for comprehensive science mapping analysis.
# Journal of informetrics, 11(4), 959-975.
# published in 2021.
# The paper is associated to the OpenAlex id W2755950973.
# Results have to be sorted by relevance score in a descending order.
query <- oaQueryBuild(
identifier=NULL,
entity = "works",
filter = "cites:W2755950973",
date_from = "2021-01-01",
date_to = "2021-12-31",
search = NULL,sort="relevance_score:desc",
endpoint = "https://api.openalex.org/")
res <- oaApiRequest(
  query\_url = query,total.count = FALSE,
  verbose = FALSE
   )
df <- oa2df(res, entity="works")
df
## End(Not run)
```
<span id="page-4-0"></span>

#### Description

It gets bibliographic records from OpenAlex database [https://openalex.org/.](https://openalex.org/) The function oaApiRequest queries OpenAlex database using a query formulated through the function oaQueryBuild.

#### Usage

oaApiRequest(query\_url, total.count = FALSE, mailto = NULL, verbose = FALSE)

#### Arguments

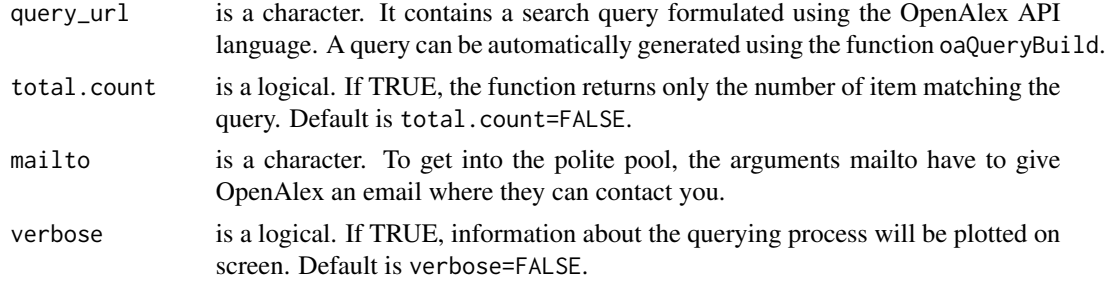

#### Value

a data.frame or a list.

For more extensive information about OpenAlex API, please visit: <https://docs.openalex.org/api>

#### Examples

```
## Not run:
### EXAMPLE 1: Full record about an entity.
# Query to obtain all information about a particular work/author/institution/etc.:
# The following paper is associated to the OpenAlex-id W2755950973.
# Aria, M., & Cuccurullo, C. (2017). bibliometrix:
# An R-tool for comprehensive science mapping analysis.
# Journal of informetrics, 11(4), 959-975.
query_work <- oaQueryBuild(
identifier = "W2755950973",
entity = "works",
endpoint = "https://api.openalex.org/")
```

```
res <- oaApiRequest(
  query_url = query_work,
   total.count = FALSE,
   verbose = FALSE
   \lambda# The author Massimo Aria is associated to the OpenAlex-id A923435168.
query_author <- oaQueryBuild(
identifier = "A923435168",
entity = "authors",
endpoint = "https://api.openalex.org/")
res <- oaApiRequest(
  query_url = query_author,
   total.count = FALSE,
  verbose = FALSE
   \lambda### EXAMPLE 2: all works citing a particular work.
# Query to search all works citing the article:
# Aria, M., & Cuccurullo, C. (2017). bibliometrix:
# An R-tool for comprehensive science mapping analysis.
# Journal of informetrics, 11(4), 959-975.
# published in 2021.
# The paper is associated to the OpenAlex id W2755950973.
# Results have to be sorted by relevance score in a descending order.
query2 <- oaQueryBuild(
identifier=NULL,
entity = "works",
filter = "cites:W2755950973",
date_from = "2021-01-01",date_to = "2021-12-31",
search=NULL,
sort="cited_by_count:desc",
endpoint = "https://api.openalex.org/")
res2 <- oaApiRequest(
   query\_url = query2,
   total.count = FALSE,
   verbose = FALSE
   \lambda
```
### EXAMPLE 3: All works matching a string in their title

#### <span id="page-6-0"></span>oaAuthors2df 7

```
# Query to search all works containing the exact string
# "bibliometric analysis" OR "science mapping" in the title, published in 2020 or 2021.
# Results have to be sorted by relevance score in a descending order.
query3 <- oaQueryBuild(
  identifier=NULL,
  entity = "works",
  filter = 'title.search:"bibliometric analysis"|"science mapping"',
  date_from = "2020-01-01",
  date_to = "2021-12-31",
   search=NULL,
   sort="cited_by_count:desc",
   endpoint = "https://api.openalex.org/")
res3 <- oaApiRequest(
  query\_url = query3,
   total.count = FALSE,
  verbose = FALSE
  )
### EXAMPLE 4: How to check how many works match a query
# Query to search all works containing the exact string
# "bibliometric analysis" OR "science mapping" in the title, published in 2020 or 2021.
# Quey only to know how many works could be retrieved (total.count=TRUE)
query4 <- oaQueryBuild(
  identifier=NULL,
  entity = "works",
  filter = 'title.search:"bibliometric analysis"|"science mapping"',
  date_from = "2020-01-01",
  date_to = "2021-12-31",
  search=NULL,
  sort="cited_by_count:desc",
  endpoint = "https://api.openalex.org/")
res4 <- oaApiRequest(
  query\_url = query4,
   total.count = TRUE,
  verbose = FALSE
  \lambdares4$count #number of items retrieved by our query
## End(Not run)
```
oaAuthors2df *Convert OpenAlex collection of authors' records from list format to data frame*

#### Description

It converts bibliographic collection of authors' records gathered from OpenAlex database <https://openalex.org/> into data frame. The function converts a list of authors' records obtained using oaApiRequest into a data frame/tibble.

#### Usage

```
oaAuthors2df(data, verbose = TRUE)
```
#### **Arguments**

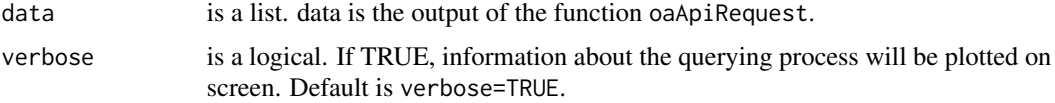

#### Value

a data.frame.

For more extensive information about OpenAlex API, please visit: <https://docs.openalex.org/api>

#### Examples

## Not run:

# Query to search information about all authors affiliated to the University of Naples Federico II # which have authored at least 100 publications:

# University of Naples Federico II is associated to the OpenAlex id I71267560.

```
query_author <- oaQueryBuild(
 identifier = NULL,
 entity = "authors",
 filter = "last_known_institution.id:I71267560,works_count:>99")
res <- oaApiRequest(
  query\_url = query_author,
   total.count = FALSE,
   verbose = FALSE
  )
df <- oa2df(res, entity = "authors")
df
## End(Not run)
```
<span id="page-8-0"></span>

#### Description

It converts bibliographic collection of concepts' records gathered from OpenAlex database <https://openalex.org/> into data frame. The function converts a list of concepts' records obtained using oaApiRequest into a data frame/tibble.

#### Usage

oaConcepts2df(data, verbose = TRUE)

#### Arguments

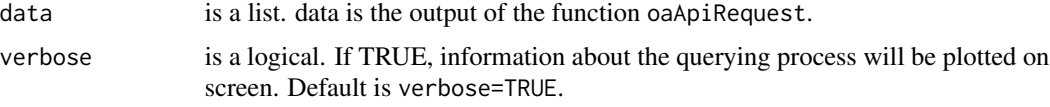

#### Value

a data.frame.

For more extensive information about OpenAlex API, please visit: <https://docs.openalex.org/api>

#### Examples

```
## Not run:
```
# Query to search information about all Italian educational institutions

```
query_inst <- oaQueryBuild(
 entity = "institutions",
filter = "country_code:it,type:education")
res <- oaApiRequest(
  query_url = query_inst,
  total.count = FALSE,
  verbose = FALSE
  )
df <- oa2df(res, entity = "concepts")
df
```
<span id="page-9-0"></span>## End(Not run)

oaInstitutions2df *Convert OpenAlex collection of institutions' records from list format to data frame*

#### Description

It converts bibliographic collection of institutions' records gathered from OpenAlex database <https://openalex.org/> into data frame. The function converts a list of institutions' records obtained using oaApiRequest into a data frame/tibble.

#### Usage

```
oaInstitutions2df(data, verbose = TRUE)
```
#### Arguments

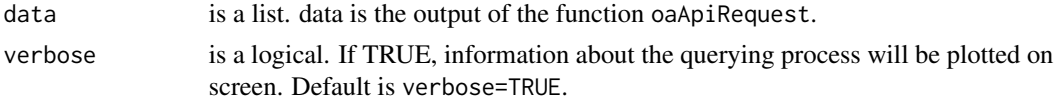

#### Value

a data.frame.

## Not run:

For more extensive information about OpenAlex API, please visit: <https://docs.openalex.org/api>

#### Examples

```
# Query to search information about all Italian educational institutions
```

```
query_inst <- oaQueryBuild(
  entity = "institutions",
 filter = "country_code:it,type:education")
res <- oaApiRequest(
   query_url = query_inst,
   total.count = FALSE,
   verbose = FALSE
   )
df <- oa2df(res, entity = "institutions")
df
```
<span id="page-10-0"></span>## End(Not run)

#### oaQueryBuild *Generate an OpenAlex query from a set of parameters*

#### Description

It generates a valid query, written following the OpenAlex API Language, from a set of parameters.

#### Usage

```
oaQueryBuild(
  identifier = NULL,
  entity = "works",
 filter = NULL,
 date_from = NULL,
 date_to = NULL,
 search = NULL,
 sort = NULL,endpoint = "https://api.openalex.org/",
  verbose = FALSE
\mathcal{L}
```
#### Arguments

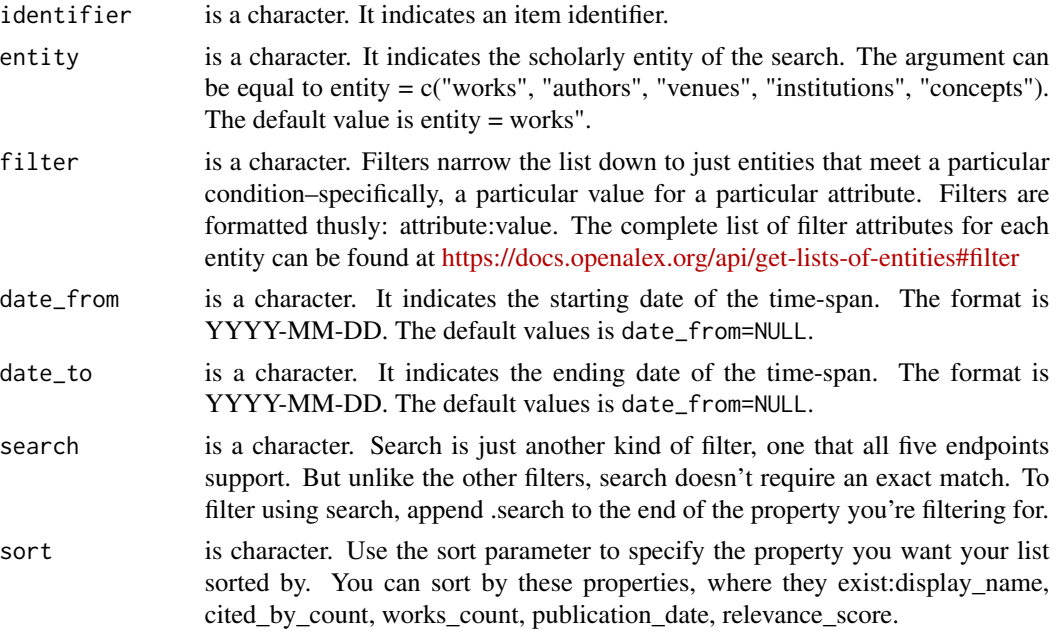

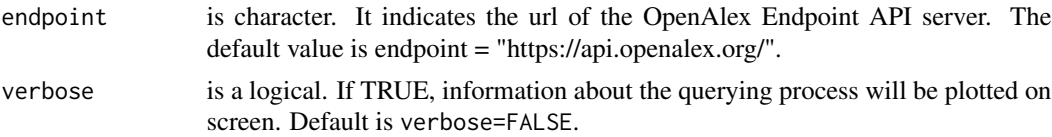

#### Value

a character containing the query in OpenAlex format.

For more extensive information about OpenAlex API, please visit: <https://docs.openalex.org/api>

#### Examples

## Not run:

### EXAMPLE 1: Full record about an entity.

# Query to obtain allinformation about a particular work/author/institution/etc.:

# The following paper is associated to the OpenAlex-id W2755950973.

```
# Aria, M., & Cuccurullo, C. (2017). bibliometrix:
# An R-tool for comprehensive science mapping analysis.
```

```
# Journal of informetrics, 11(4), 959-975.
```

```
query_work <- oaQueryBuild(
identifier = "W2755950973",
endpoint = "https://api.openalex.org/")
```

```
res_work <- oaApiRequest(
   query_url = query_work,
   format = "list",
   total.count = FALSE,
   verbose = FALSE
   \lambda
```
# The author Massimo Aria is associated to the OpenAlex-id A923435168:

```
query_author <- oaQueryBuild(
identifier = "A923435168",
endpoint = "https://api.openalex.org/")
res_author <- oaApiRequest(
  query\_url = query_author,
  format = "list",
  total.count = FALSE,
  verbose = FALSE
  \lambda
```

```
### EXAMPLE 2: all works citing a particular work.
# Query to search all works citing the article:
# Aria, M., & Cuccurullo, C. (2017). bibliometrix:
# An R-tool for comprehensive science mapping analysis.
# Journal of informetrics, 11(4), 959-975.
# published in 2021.
# The paper is associated to the OpenAlex id W2755950973.
# Results have to be sorted by relevance score in a descending order.
query1 <- oaQueryBuild(
identifier=NULL,
entity = "works",
filter = "cites:W2755950973",
date_from = "2021-01-01",
date_to = "2021-12-31",
search=NULL,
endpoint = "https://api.openalex.org/")
res1 <- oaApiRequest(
   query\_url = query1,
   format = "list",
   total.count = FALSE,
   verbose = FALSE
   \lambda### EXAMPLE 3: All works matching a string in their title
# Query to search all works containing the exact string
# "bibliometric analysis" OR "science mapping" in the title, published in 2020 or 2021.
# Results have to be sorted by relevance score in a descending order.
query2 <- oaQueryBuild(
   identifier=NULL,
   entity = "works",
   filter = 'title.search:"bibliometric analysis"|"science mapping"',
   date_from = "2020-01-01",
   date_to = "2021-12-31",
   search=NULL,
   endpoint = "https://api.openalex.org/")
res2 <- oaApiRequest(
   query\_url = query2,
   format = "list",total.count = FALSE,
   verbose = FALSE
   )
```

```
### EXAMPLE 4: How to check how many works match a query
# Query to search all works containing the exact string
# "bibliometric analysis" OR "science mapping" in the title, published in 2020 or 2021.
# Quey only to know how many works could be retrieved (total.count=TRUE)
query3 <- oaQueryBuild(
  identifier=NULL,
  entity = "works",
  filter = 'title.search:"bibliometric analysis"|"science mapping"',
  date_from = "2020-01-01",
  date_to = "2021-12-31",
  search=NULL,
  endpoint = "https://api.openalex.org/")
res3 <- oaApiRequest(
  query_url = query3,
  format = "list",
  total.count = TRUE,
  verbose = FALSE
  \lambdares3$count #number of items retrieved by our query
## End(Not run)
```
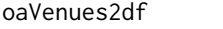

Convert OpenAlex collection of venues' records from list format to *data frame*

#### Description

It converts bibliographic collection of venues' records gathered from OpenAlex database <https://openalex.org/> into data frame. The function converts a list of venues' records obtained using oaApiRequest into a data frame/tibble.

#### Usage

```
oaVenues2df(data, verbose = TRUE)
```
#### Arguments

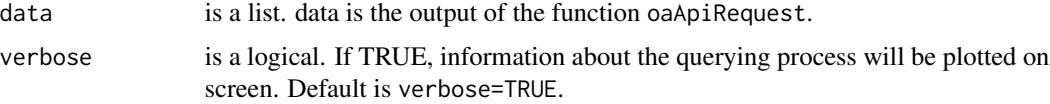

<span id="page-13-0"></span>

#### <span id="page-14-0"></span>oaWorks2df 15

#### Value

a data.frame.

For more extensive information about OpenAlex API, please visit: <https://docs.openalex.org/api>

#### Examples

```
## Not run:
# Query to search information about the Journal of Informetrics (OA id:V205292342)
query_inst <- oaQueryBuild(
  identifier = "V205292342",
  entity = "venues",
  )
res <- oaApiRequest(
   query_url = query_inst,
   total.count = FALSE,
  verbose = FALSE
   )
df <- oa2df(res, entity = "venues")
df
## End(Not run)
```
oaWorks2df *Convert OpenAlex collection of works from list format to data frame*

#### Description

It converts bibliographic collection of works gathered from OpenAlex database <https://openalex.org/> into data frame. The function converts a list of works obtained using oaApiRequest into a data frame/tibble.

#### Usage

```
oaWorks2df(data, verbose = TRUE)
```
#### Arguments

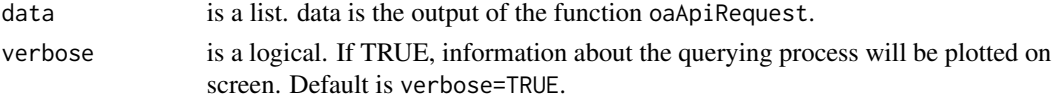

#### Value

a data.frame.

For more extensive information about OpenAlex API, please visit: <https://docs.openalex.org/api>

#### Examples

## Not run:

```
# Query to search all works citing the article:
# Aria, M., & Cuccurullo, C. (2017). bibliometrix:
# An R-tool for comprehensive science mapping analysis.
# Journal of informetrics, 11(4), 959-975.
# published in 2021.
# The paper is associated to the OpenAlex id W2755950973.
# Results have to be sorted by relevance score in a descending order.
query <- oaQueryBuild(
identifier=NULL,
entity = "works",
filter = "cites:W2755950973",
date_from = "2021-01-01",
date_to = "2021-12-31",
search=NULL,
endpoint = "https://api.openalex.org/")
res <- oaApiRequest(
  query\_url = query,total.count = FALSE,
  verbose = FALSE
  \lambdadf <- oa2df(res, entity = "works")
df
## End(Not run)
```
# <span id="page-16-0"></span>Index

countrycode, [2](#page-1-0)

oa2bibliometrix, [2](#page-1-0) oa2df, [3](#page-2-0) oaApiRequest, [5](#page-4-0) oaAuthors2df, [7](#page-6-0) oaConcepts2df, [9](#page-8-0) oaInstitutions2df, [10](#page-9-0) oaQueryBuild, [11](#page-10-0) oaVenues2df, [14](#page-13-0) oaWorks2df, [15](#page-14-0)